### NUMAXPIANO QUICK GUIDE

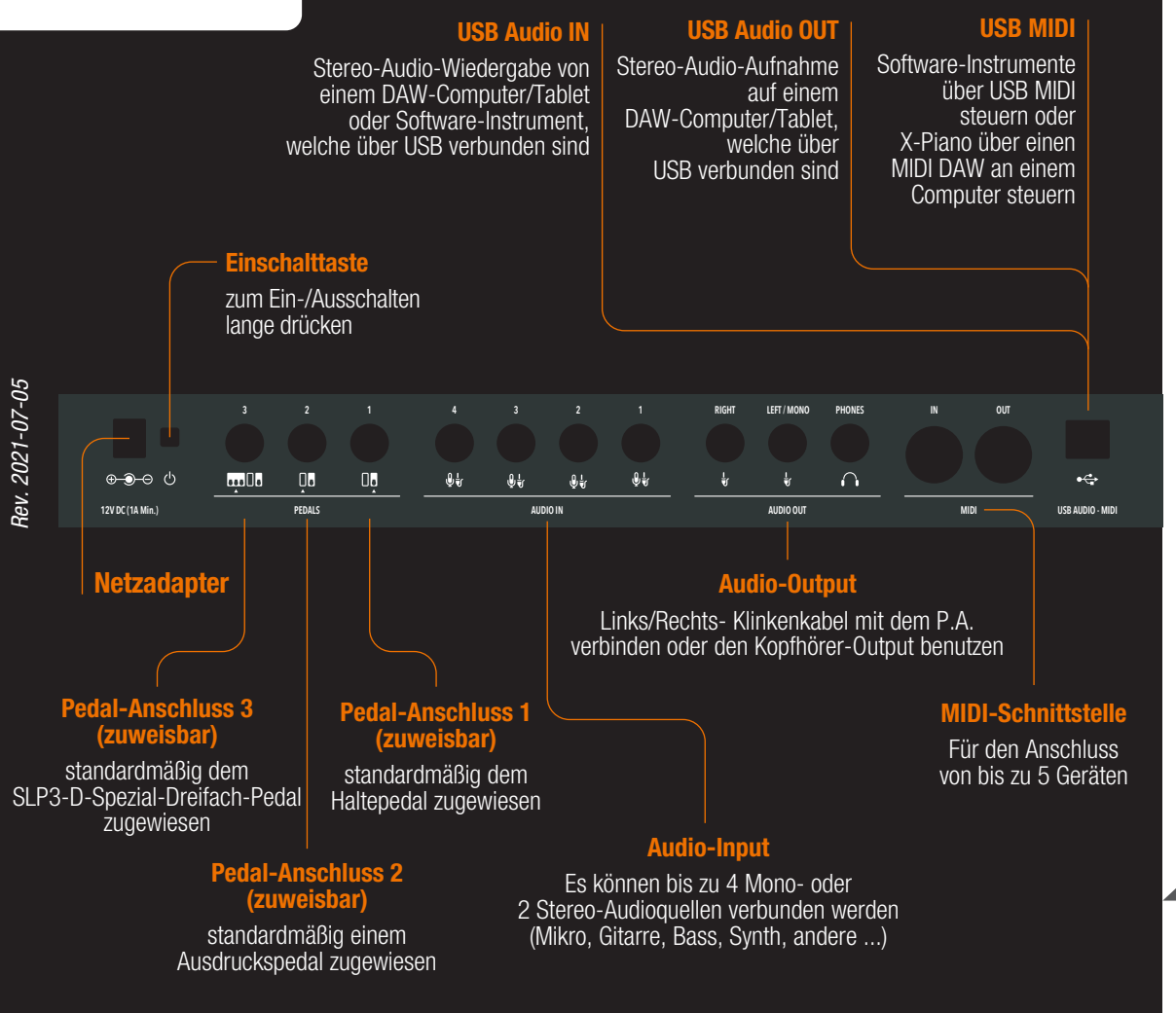

## numa

PIANO

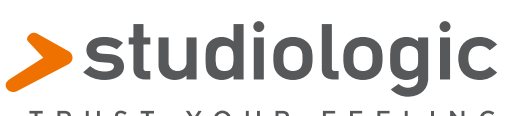

TRUST YOUR FEELING

Das **Numa X Piano** stellt eine wahre Revolution im Bereich Digitales Klavierspielen dar: Unbegrenzte, hochwertige Funktionen und Sounds wurden so gestaltet, dass sie einfach über UX logic, unsere innovative, anpassungsfähige, farbige Bedienoberfläche, gesteuert werden können.

# **UXlogic**

BENUTZERHANDBUCH, VIDEOANLEITUNGEN UND MEHR DOWNLOADEN ...

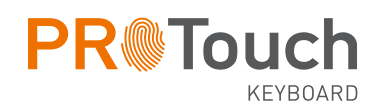

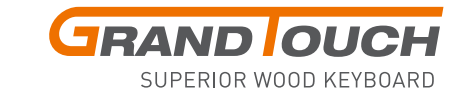

**TECHNOLOGY** 

Also, einfach einstöpseln und den Fingern freien Lauf lassen. Die Mischung aus brandneuen physikalischen Modellierungstechnologien und der neuesten Entwicklung der Hammermechanik-Keyboards von FATAR sorgt für ein hervorragendes akustisches und elektrisches Klavier-Erlebnis. Und du wirst überrascht sein, wie schnell und intuitiv sich alle Funktionen bedienen lassen. Bring Farbe in deine Musik und dein Spiel. Wie nie zuvor.

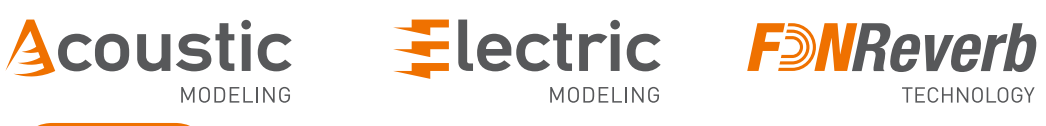

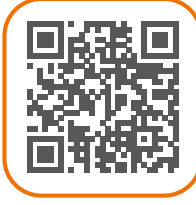

## VERBINDUNGEN

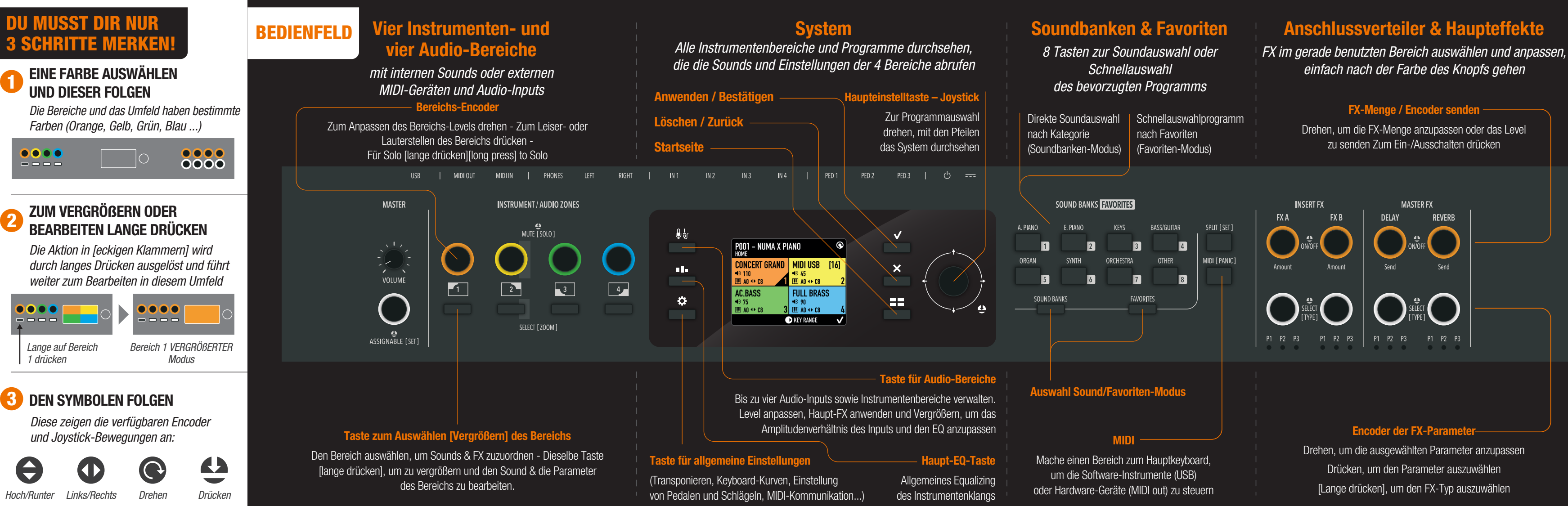